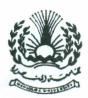

# **Term Exam**

## Computer Programming

Computer and Syst. Dept.
Time Allowed: 2 hrs.
Prep. Students.
Total Marks: 50.
No. of papers: 2
No. of Questions: 4

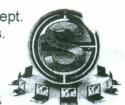

Solve the following:

يسمح باستخدام القلم الرصاص (شرط وضوح الخط).

**Question 1** 

الامتمان في ورقتين.

- (a) show how the computer executes the following expressions:
  - i.  $F = 5*((7+3)*4^2+3)/(2+4*3)-5$ .
  - ii.  $F = 16 (17 \mod 3) ^2 / 2 + 4$
  - iii. F = 5\*((7 + 3)\*4)/2+4

6 Marks

(b) Write a program to enter the student degrees in 10 subjects, then print his grade, the user is not allowed to enter wrong degree.

| Percentage       | C'rade     |  |
|------------------|------------|--|
| 50>Percentage    | Fail       |  |
| 50≼Percentage<65 | Pass       |  |
| 65≼Percentage<75 | Good       |  |
| 75≼Percentage<85 | Very Good  |  |
| 85≼Percentage    | Exce.!lent |  |

5 marks

#### Question 2

(a) Write a program to calculate the final price of a TV according its type and size after applying a discount and adding a transportation cost تكاليف النقل. There are two types of TVs as shown in the following table. The program should accept the TV price before discount, TV size, and TV type. Then prints the TV final price. The user is not allowed to enter wrong type.

8 Marks

| Туре | Size       | Discount | Transportation cost |
|------|------------|----------|---------------------|
|      | 20>size    | 3%       | 10 \$               |
| 1    | 20≤size<30 | 5%       | 15 \$               |
|      | 30≤size    | 7%       | 20 \$               |
| .2   | 20>size    | 10%      | 22\$                |
|      | 20≤size<30 | 12%      | 2:5 \$              |
|      | 30≤size    | 15%      | 40 \$               |

(b) list the errors in the following segment of code:

2 Marks

Dim X, Y, Z, i as integer X=4.5 Y=Inputbox(Enter the Value) Z=X+Y For i=1 to 10 step -2 Console.writeline(i)

### **Question 3**

Write a programs to:

- a. Enter 10 numbers, then print the sum of the two maximum numbers.
- b. Calculate the factorial of a number.
- c. Print the sum of even numbers that are divisible by 3 between 0 and 100.
- d. Enter the values of a, b, and c for the equation aX2+bX+c=0, then print its roots (assuming the equation has two real roots).
- e. Enter the value of n, then calculate 2n using for loop.

اقلب الورة

# Question 4

(a) Write the code for the simulator show I figure 1, which simulates the shown electrical circuit, you should enter the values of R1, R2, R3, V, and the state of the switch S, then the simulator shows the values of the currents I1, I2, and I3.

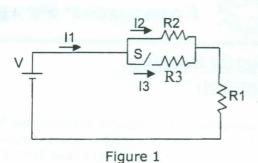

6 Marks

(b) Write a program to accept the worker type, work hours, absent days, then calculate the net salary using the following table:

| Туре | Hour price | Over   | Decrement per absent day | Tax |
|------|------------|--------|--------------------------|-----|
| 1    | 10 \$      | 100 \$ | 5\$                      | 3 % |
| 2    | 20 \$      | 200\$  | 7\$                      | 5 % |
| 3    | 30 \$      | 300 \$ | 10 \$                    | 7 % |

As shown in figure 2, If the work hours exceeds 40 to 60, extra hours will have price1.5 as normal hours. If hours exceeds 60, extra hours (than 60) will have price as twice as normal hours.

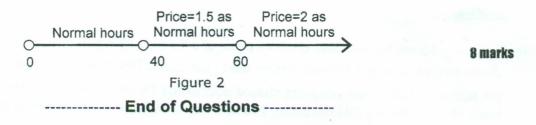

#### With Best Wishes

Staff of Computer and Control Systems Department.